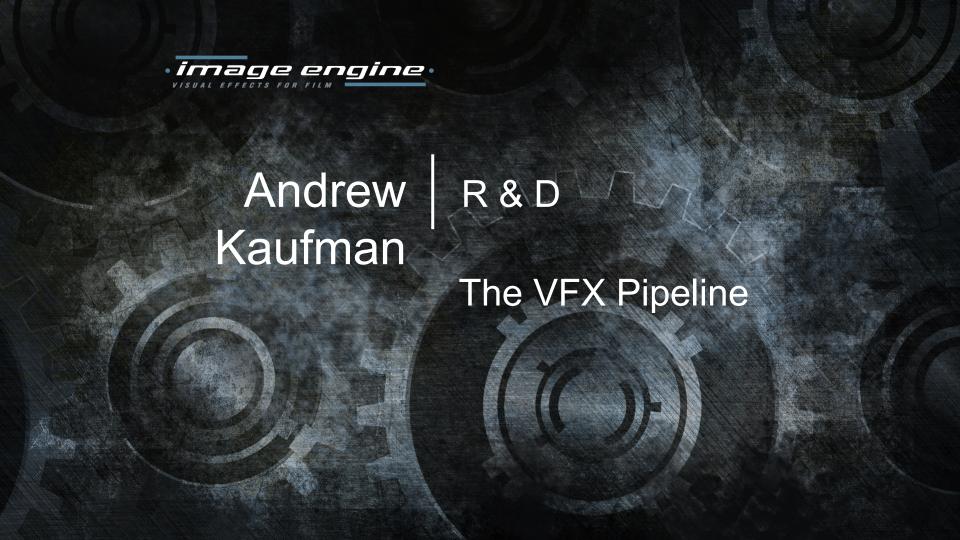

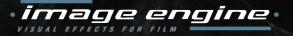

### Focus of the Talk

- 1) Pipeline Overview
- 2) Department Breakdowns
- 3) Software Development
- 4) Demo Reels
- 5) Q & A

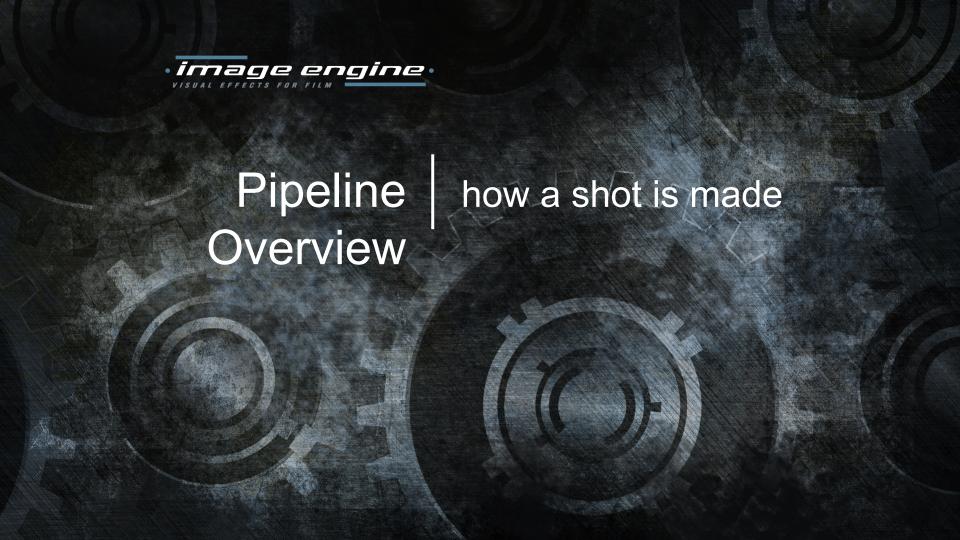

#### · image engine · visual effects for film

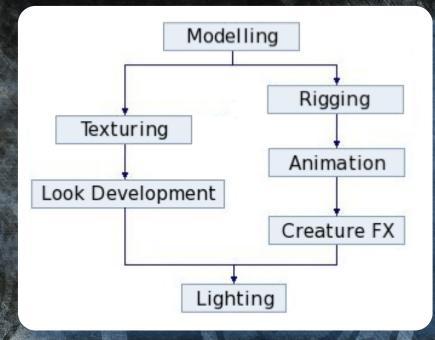

Simplified VFX Pipeline

#### · image engine ·

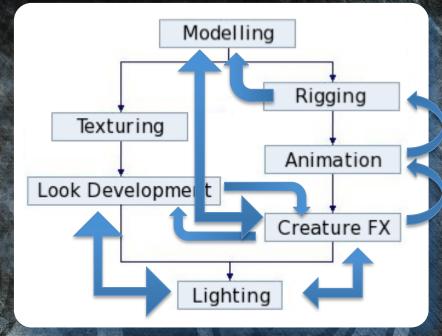

Simplified VFX Pipeline

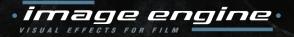

#### VFX vs Animation

- Animation Studio
  - Fully digital films
  - Pixar, Dreamworks, etc
- Visual Effects Studio
  - Add digital elements to live action
  - ILM, Weta, MPC, etc

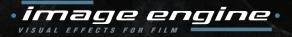

## Shows, Sequences, Shots

- Typical Show consists of 500-1000 VFX shots
  - May be spread across multiple VFX Studios
- Sequences are a collection of related Shots
  - Usually corresponding to on-set filming
- Shots are generally 100-400 frames (24fps)
  - Some shots are finaled in few days
  - Hardest shots take up to a year to finish

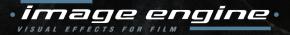

## A single VFX Shot

- Bring it online
- Track the camera
- Prep the plate for VFX
- Animate the CG assets
  - Add simulation passes
- Generate interaction FX
- Light and Render all CG
- Composite with original film
- Deliver to Clients (daily, weekly)

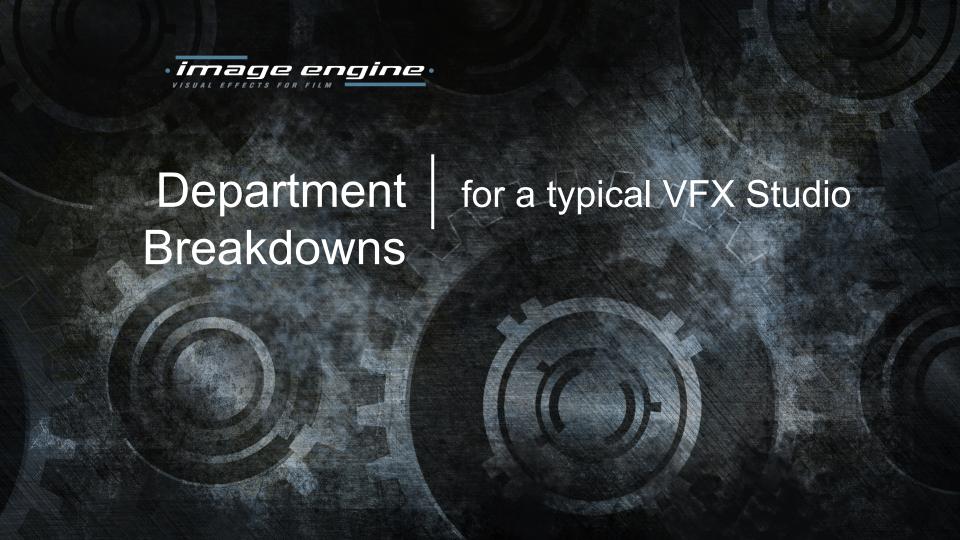

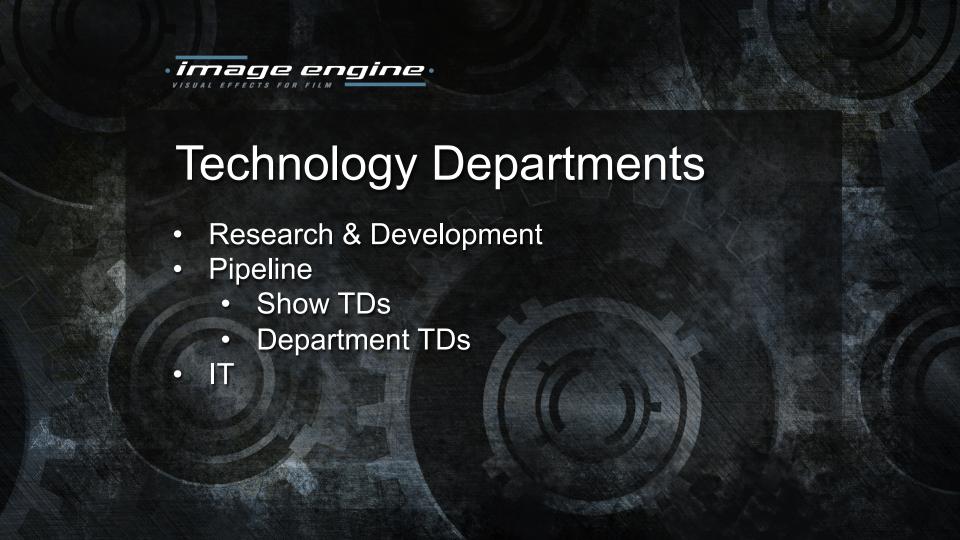

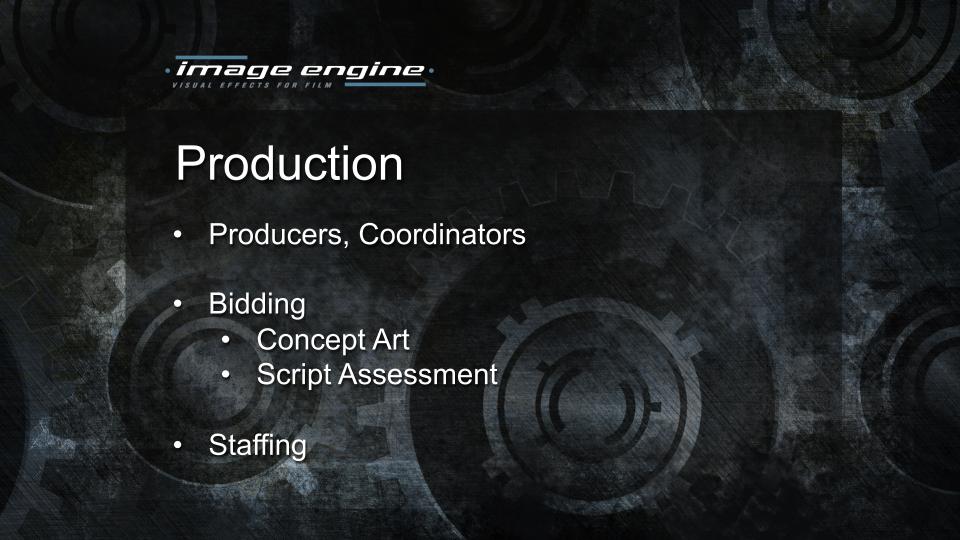

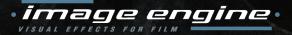

## Previsualization (Pre Vis)

- Very basic Animatics
  - Before the actors are filmed
  - Fast and loose
  - Often done off-site
- Rough Modeling
- Blocking Animation
- Basic Rendering

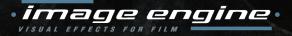

#### Post Vis

- Medium Quality Animation & Rendering
  - After the actors are filmed
  - To help with editing
- Final (or near final) Modeling
- First Pass Animation / Rotomation
- Simplified Final Rendering

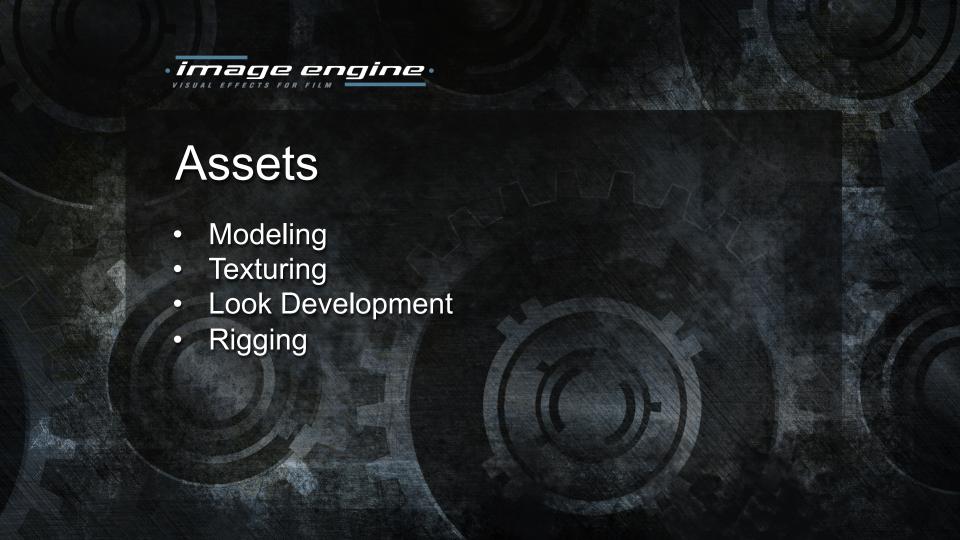

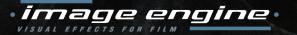

## Modeling

- Sculpt original characters
- Rebuild captured geometry
- Organize UV sets, material tags, proxy geo, etc.
- Software: Maya & ZBrush

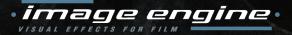

## **Texturing**

- Paint textures
- Defines the initial look
- Data Management is becoming important
  - Latest character has 1 TB of textures
- Software: Mari & Photoshop

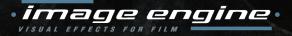

## Look Development

- Assembles the shaders
- Defines the final look
- Needs to be as interactive as possible
- Software: Proprietary
  - Embedded in Maya & 3delight

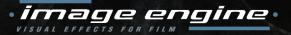

## Rigging

- Builds the deformation armature
- Intuitive controllers for complex solvers
- Manages data output for Animators
  - Troubleshooting
- Software: Maya & Proprietary

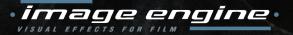

## **Shot Setup**

- Plate Turnover (I/O)
  - Shotgun Database
- Matchmove
  - Camera & Set tracking
  - Lens Distortion
- Roto / BG Prep (paint outs)

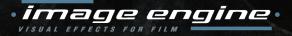

#### Animation

- Defines the performance
  - Characters, vehicles, props
  - Start from mocap, reference footage, or more abstract concept work
- Tech Anim
  - Deformation fixups (automated and manual)
- Software: Maya & Proprietary

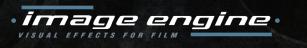

#### Creature FX

- Layered simulation on top of animation
  - Muscles, fat, hair, cloth
- Software: Maya, Houdini, Proprietary

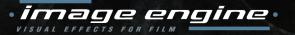

#### FX

- Simulated physical phenomena
- Rigid Body Dynamics
- Destruction
- Dust / Debris
- Volumetrics
  - smoke, fire, fluids
- Software: Houdini

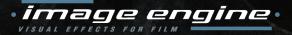

## Lighting

- Final application of Look Dev
- Mimic on-set lighting
  - Blend CG lighting effects
- Rendering from 3D to 2D
  - Rayes vs Ray Traced, AOVs
- Software: Proprietary
  - Embedded in Maya & 3delight

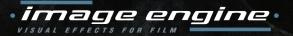

## Compositing

- Integration of all images
  - Plates
  - 3D Renders
  - Pre-filmed elements
- Lens Distortion
- Color Correction
- Final department before delivery

Software: Nuke

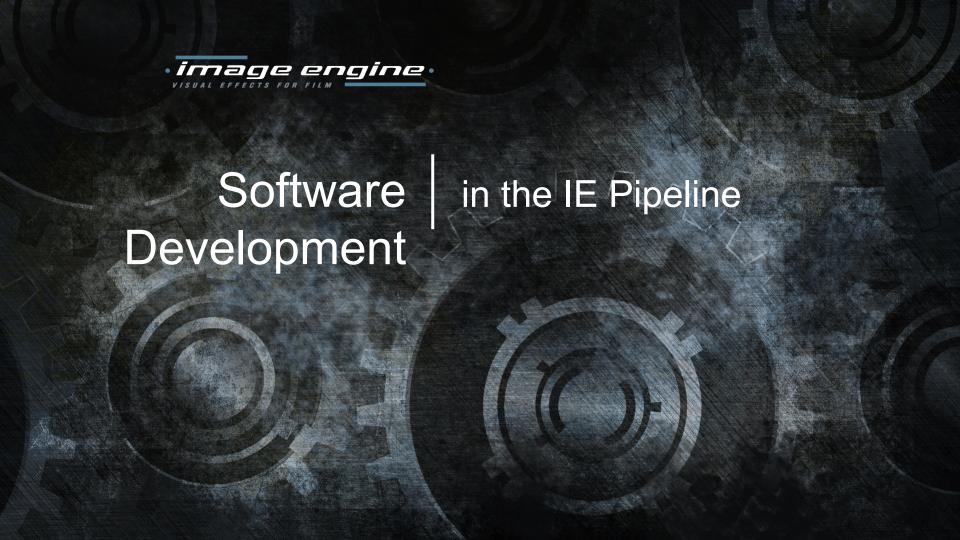

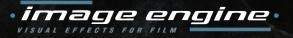

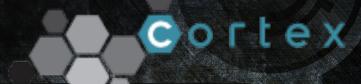

### Cortex

- Framework for computation and rendering
- C++ libs with Python bindings
- Cross-application capable
- Stable API; Production proven; 3000+ unit tests

image engine: Renderers OpenGL RenderMan (3delight) Arnold Mantra (limited functionality)

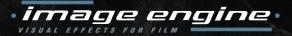

# C

#### Procedurals

- Generate geometry at render time
- One definition for GL preview and final render
- Automated multithreading (with TBB)
  - Spawn sub-procedurals (reentrant)

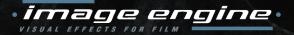

# C

#### Interaction

- Hosted in Maya or Houdini
- Specialized manipulation
- Parameters exposed natively
- Can convert to Live Geometry

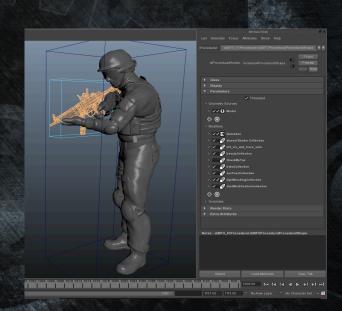

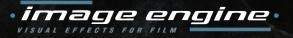

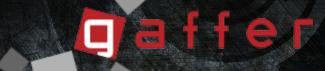

### Gaffer

- Application Framework for node graphs
- Multithreaded computation, Qt based UI framework
- Leverages: Cortex, OpenEXR, OIIO, OCIO, TBB, Alembic
- Ships with Apps:
  - procedural scene generation for rendering (early days);
    image manipulation; file browser / previewer;
    Cortex Op dialog; command line interface

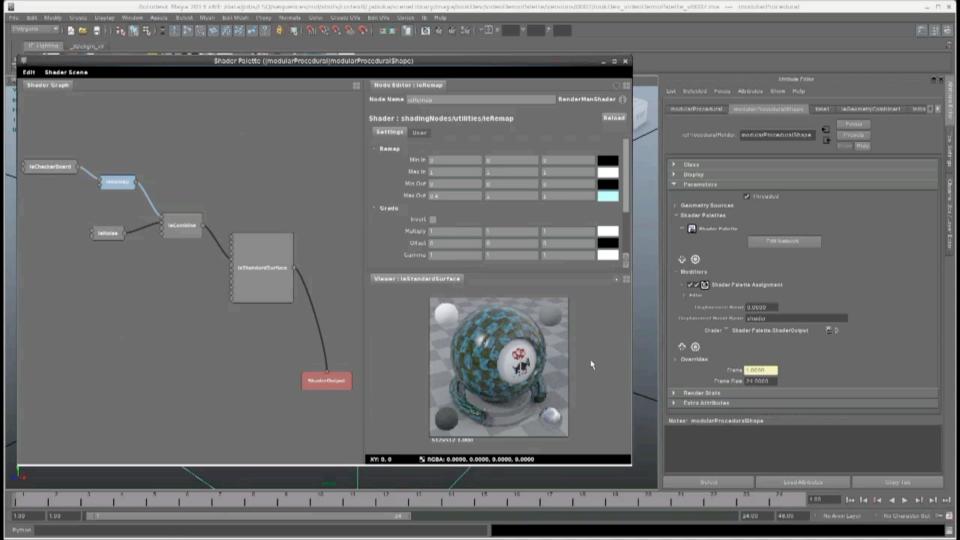

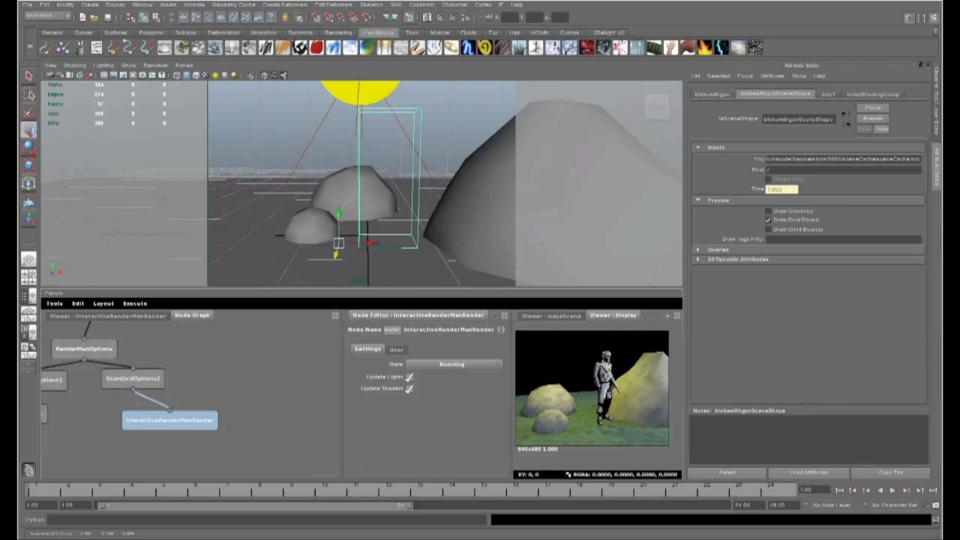

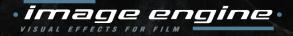

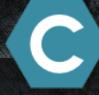

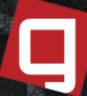

#### GitHub

- Public Issue tracking and Milestones
- Documented design decisions
- Official code reviews (both internal and external)
  - All internal developers have their own Fork
- Linux and OSX Binaries

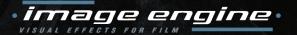

Q & A | what interests you?

We're Recruiting!

Pipeline TDs wanted

jobs@image-engine.com